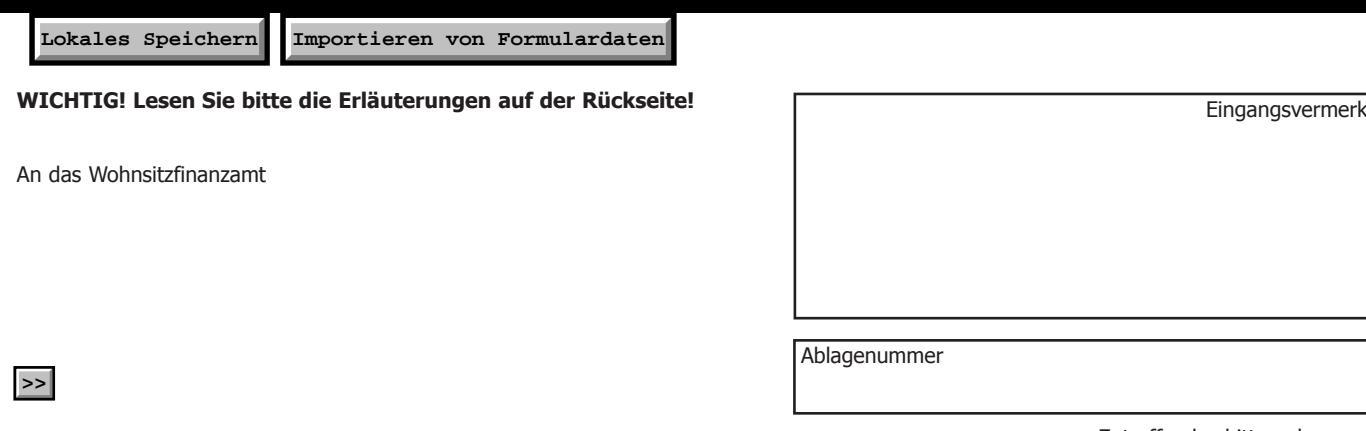

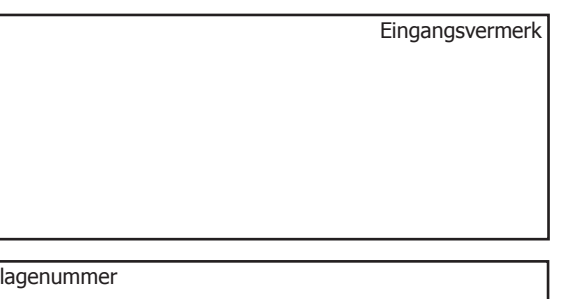

Zutreffendes bitte ankreuzen!

# **Antrag auf Gewährung des Erhöhungsbetrages zur Familienbeihilfe wegen erheblicher Behinderung**

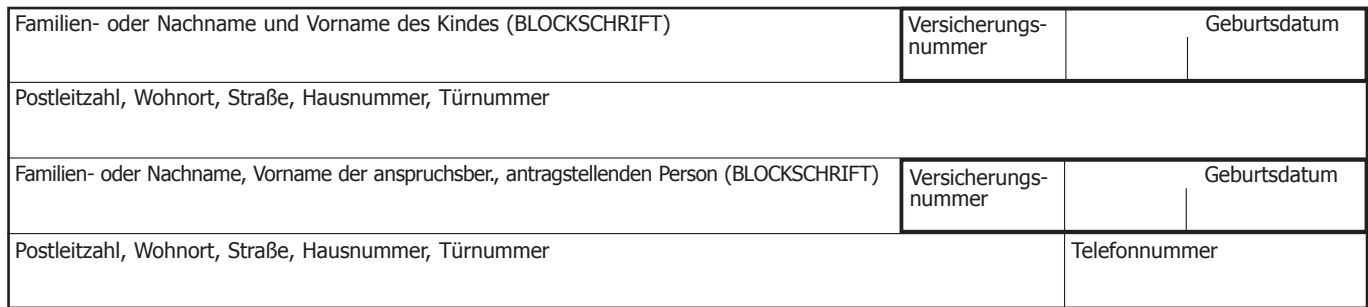

Bei dem Kind besteht folgende erhebliche Behinderung bzw. Erkrankung (bitte in Blockschrift anführen)

Ich beantrage den Erhöhungsbetrag zur Familienbeihilfe wegen erheblicher Behinderung

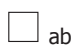

Monat/Jahr

(siehe Erläuterungen)

 $\perp$ ab dem Zeitpunkt des Eintrittes der erheblichen Behinderung, den die/der medizinische Sachverständige feststellt im Höchstausmaß von rückwirkend fünf Jahren ab Antragstellung (siehe Erläuterungen)

**Hinweis: Zur Feststellung ob eine erhebliche Behinderung vorliegt, werden Sie von der/dem ärztlichen Sachverständigen des Bundesamtes für Soziales und Behindertenwesen zur ärztlichen Untersuchung Ihres Kindes eingeladen. Ein Termin wird Ihnen schriftlich bekannt gegeben werden.**

**Zu dieser ärztlichen Untersuchung sind sämtliche Behandlungsunterlagen des Kindes in Kopie mitzubringen und müssen im Fall der rückwirkenden Antragstellung auch die Vergangenheit betreffen (siehe Erläuterungen).**

Für dieses Kind wird Pflegegeld bezogen

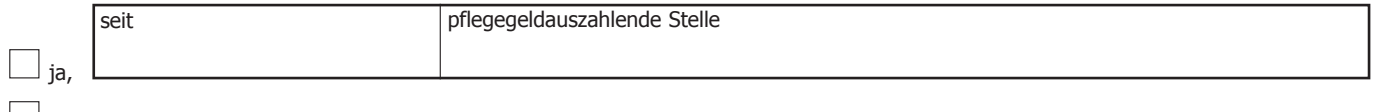

**D**

 $\Box$  nein

www.bmf.gv.at www.bmwfj.gv.at

www.bmf.gv.at www.bmwfj.gv.at

## **Erläuterungen**

### **Rechtslage**

Den Erhöhungsbetrag zur Familienbeihilfe erhalten Sie, wenn Ihr Kind erheblich behindert ist. Gemäß § 8 Abs. 5 des Familienlastenausgleichsgesetzes 1967 gilt ein Kind als erheblich behindert,

- bei dem infolge einer erheblichen Behinderung oder Erkrankung eine nicht nur vorübergehende Funktionsbeeinträchtigung (Dauer: voraussichtlich mehr als 3 Jahre) im körperlichen, geistigen oder psychischen Bereich oder in der Sinneswahrnehmung vorliegt und dadurch ein Grad der Behinderung von mindestens 50 vH besteht oder
- das infolge einer erheblichen Behinderung oder Erkrankung voraussichtlich dauernd außerstande ist, sich selbst den Unterhalt zu verschaffen (also voraussichtlich dauernd erwerbsunfähig ist). Die Erwerbsunfähigkeit muss vor Vollendung des 21. Lebensjahres oder während einer späteren Berufsausbildung, jedoch spätestens vor Vollendung des 25. Lebensjahres eingetreten sein. Im Allgemeinen steht eine mehrjährige Erwerbstätigkeit des Kindes dem Vorliegen der Erwerbsunfähigkeit entgegen.

Nach der geltenden Rechtslage (§ 8 Abs. 6 des Familienlastenausgleichsgesetzes 1967 in der Fassung BGBI. Nr. 105/2002), ist der Grad der Behinderung oder die voraussichtlich dauernde Erwerbsunfähigkeit durch eine Bescheinigung des Bundesamtes für Soziales und Behindertenwesen auf Grund eines ärztlichen Sachverständigengutachtens nachzuweisen.

Die diesbezüglichen Kosten werden aus Mitteln des Ausgleichsfonds für Familienbeihilfen getragen.

Bei der Einschätzung des Grades der Behinderung wird die Verordnung über die Richtsätze für die Einschätzung der Minderung der Erwerbsfähigkeit (Einschätzungsverordnung, BGBl. II Nr. 261/2010) angewendet.

#### **Verfahren**

Nach Einbringen des Antrages auf Gewährung der erhöhten Familienbeihilfe beim Finanzamt ergeht durch die/den vom Bundesamt für Soziales und Behindertenwesen bestimmte(n) ärztliche(n) Sachverständige(n) die Vorladung zur ärztlichen Untersuchung des Kindes. In der Folge erstellt das Bundesamt für Soziales und Behindertenwesen – auf Grund des Sachverständigengutachtens – die Bescheinigung über das Ausmaß der Behinderung für das zuständige Finanzamt.

Wird für das Kind der Grad der Behinderung mit mindestens 50 vH oder die voraussichtlich dauernde Erwerbsunfähigkeit festgestellt, gewährt das Finanzamt die erhöhte Familienbeihilfe.

Liegt der bescheinigte Grad der Behinderung unter 50 vH oder konnte die voraussichtlich dauernde Erwerbsunfähigkeit nach den vorgenannten Kriterien nicht objektiviert werden, muss das Finanzamt den Antrag auf Gewährung der erhöhten Familienbeihilfe abweisen.

Die erhöhte Familienbeihilfe wird vom Beginn des Monats gewährt, in dem die Voraussetzungen für den Anspruch erfüllt werden, wobei die rückwirkende Zuerkennung im Höchstausmaß von fünf Jahren vom Beginn des Monats der Antragstellung möglich ist. Sofern sich Ihr Antrag auf rückwirkende Zeiträume bezieht, sind der/dem ärztlichen Sachverständigen Behandlungsunterlagen des Kindes (in Kopie) für den Antragszeitraum vorzulegen.

Das Vorliegen der erheblichen Behinderung wird zu Kontrollzwecken vom Finanzamt spätestens alle 5 Jahre geprüft. Die Behörde kann daher wiederholt eine ärztliche Untersuchung anordnen. Ausgenommen hiervon sind jene erheblichen Behinderungen oder Erkrankungen, die aus ärztlicher Sicht keine Änderung erwarten lassen.

Die erhöhte Familienbeihilfe wird als Zuschlag zur allgemeinen Familienbeihilfe gewährt. Sie steht daher – bei Vorliegen der erheblichen Behinderung – solange zu, als die allgemeine Familienbeihilfe gewährt wird.

#### **Hinweise**

- 1. Gemäß § 18a des Allgemeinen Sozialversicherungsgesetzes besteht die Möglichkeit einer **Selbstversicherung in der Pensionsversicherung für Zeiten der Pflege eines behinderten Kindes bis zu dessen 40.**  Lebensjahr; die Beiträge für die Versicherung werden aus Mitteln des Ausgleichsfonds für Familienbeihilfen gezahlt. Zu einer solchen Selbstversicherung sind Personen berechtigt, die sich der Pflege eines im gemeinsamen Haushalt lebenden Kindes, für das erhöhte Familienbeihilfe nach den Bestimmungen des Familienlastenausgleichsgesetzes 1967 gewährt wird, widmen und deren Arbeitskraft aus diesem Grund gänzlich beansprucht wird. Erforderlich ist ein Antrag bei der Versicherungsanstalt, bei der die berechtigte Person zuletzt Versicherungszeiten erworben hat. Liegen vor der Selbstversicherung keine Versicherungszeiten vor, dann ist zur Durchführung der Selbstversicherung die Pensionsversicherungsanstalt der Angestellten zuständig. **Die Selbstversicherung in der Pensionsversicherung für Zeiten der Pflege eines behinderten Kindes ist höchstens für 12 Monate rückwirkend ab Antragstellung möglich.**
- 2. Gemäß § 34 Abs. 6 des Einkommensteuergesetzes 1988 kann beim Finanzamt eine Steuerermäßigung für ein erheblich behindertes Kind in Form einer außergewöhnlichen Belastung geltend gemacht werden.
- 3. Wird für das Kind Pflegegeld beantragt oder bezogen, informieren Sie bitte unbedingt die Einrichtung, die das Pflegegeld auszahlt, dass für das Kind die erhöhte Familienbeihilfe beantragt oder bezogen wird.